# Технологические особенности проведения итогового собеседования по русскому языку в 2024 году

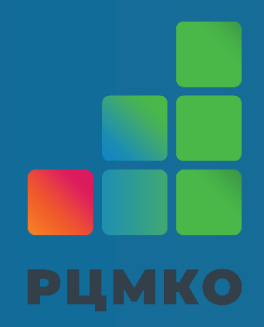

Начальник отдела РИТ ГБУ «РЦМКО» Фатхуллин Раиль Рафаилевич

## **Бланковая технология**

- **Именные бланки**
- **Машиночитаемая ведомость коррекции персональных данных**
- **Формы ИС-01, ИС-02, ИС-04, ИС-08, ИС-09**

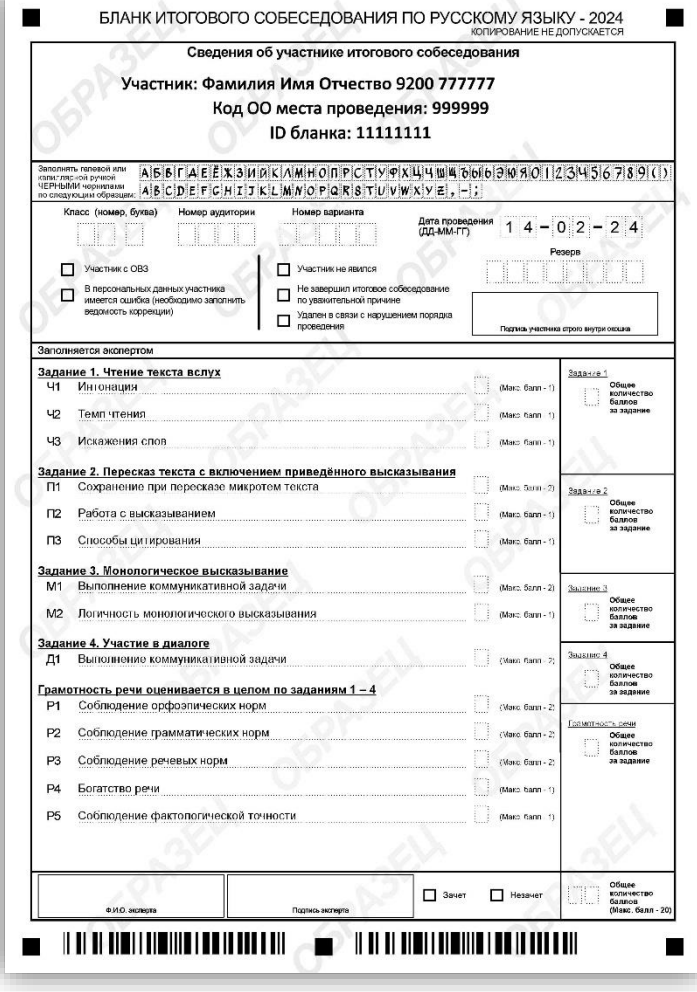

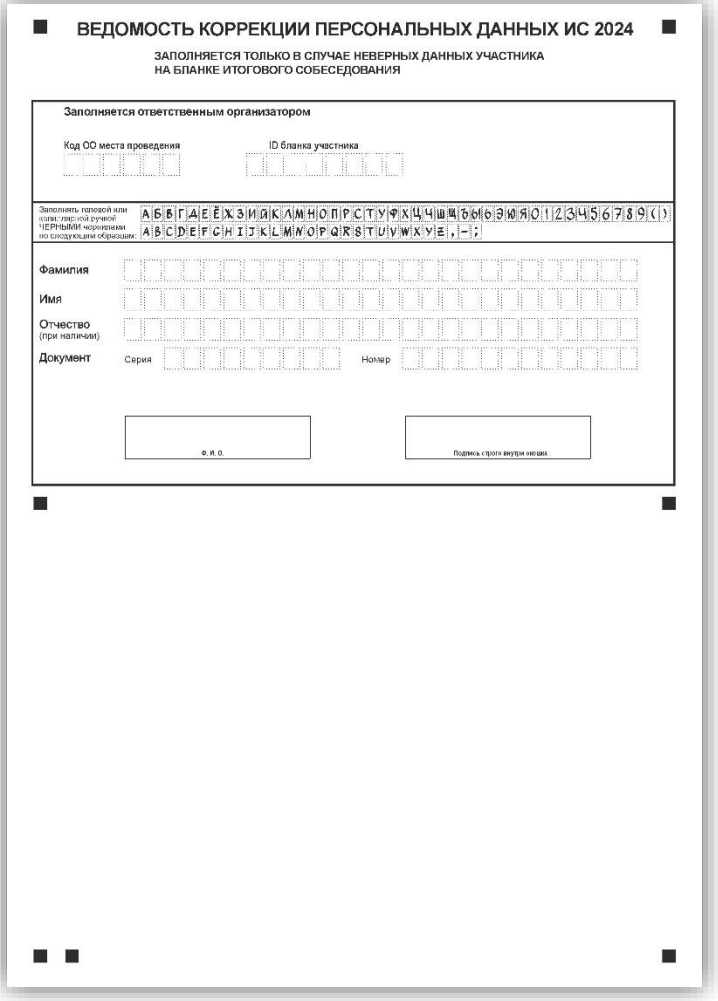

## **Бланк итогового собеседования**

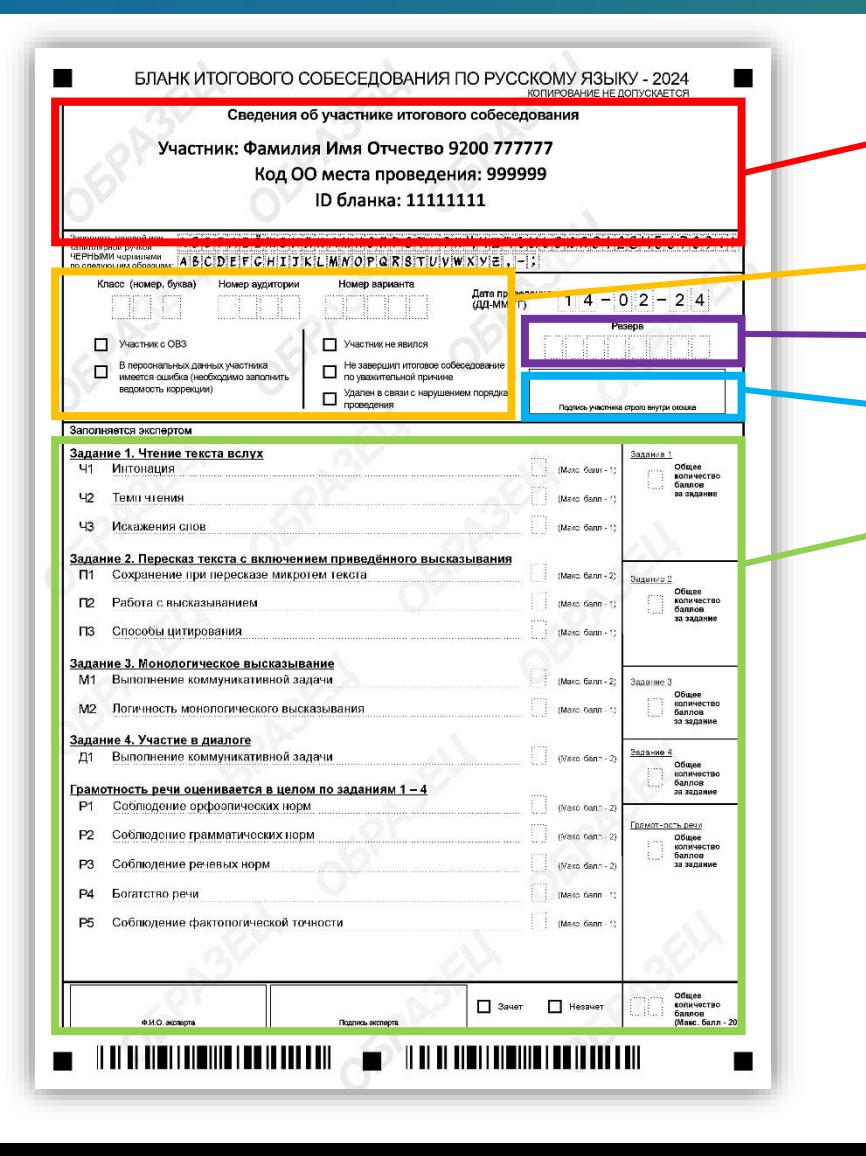

- **Персональные данные участника уже напечатаны на бланке**
- **Поля для заполнения организатором**
- **Поле резерв (заполнять не нужно)**
- **Подпись участника**
	- **Заполняется экспертом (переносится из черновика ИС-04)**

## **Бланк итогового собеседования**

#### **Поля заполняются организатором в строгом соответствии с образцами символов!**

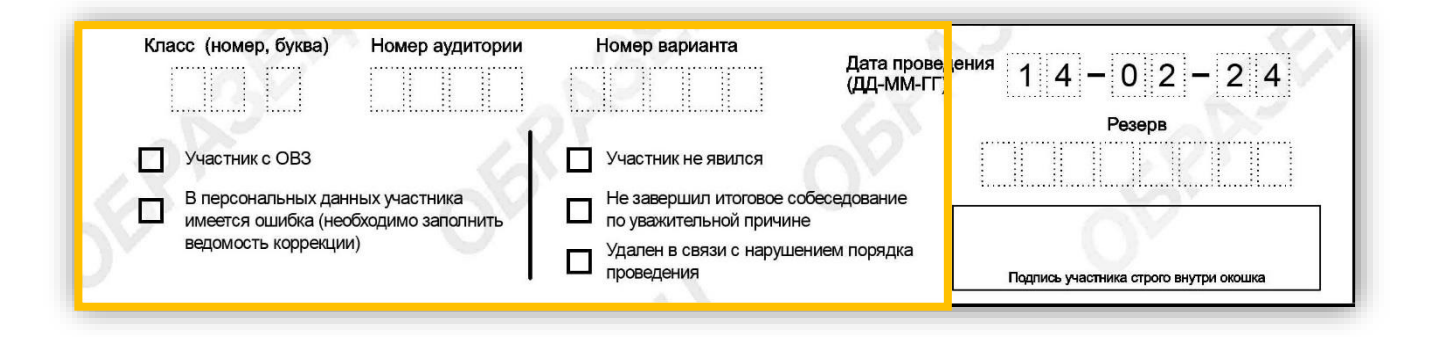

- **Класс (номер и литер)**
- **Номер аудитории**
- **Номер варианта** 
	- **(заполнять с 1 клетки)**

#### **Метка Участник с ОВЗ**

 **Метка о заполнении ведомости коррекции персональных данных**

#### **Метка о неявке участника**

- **Метка о досрочном завершении собеседования**
- **Метка об удалении в связи с нарушением порядка проведения**

## **Бланк итогового собеседования**

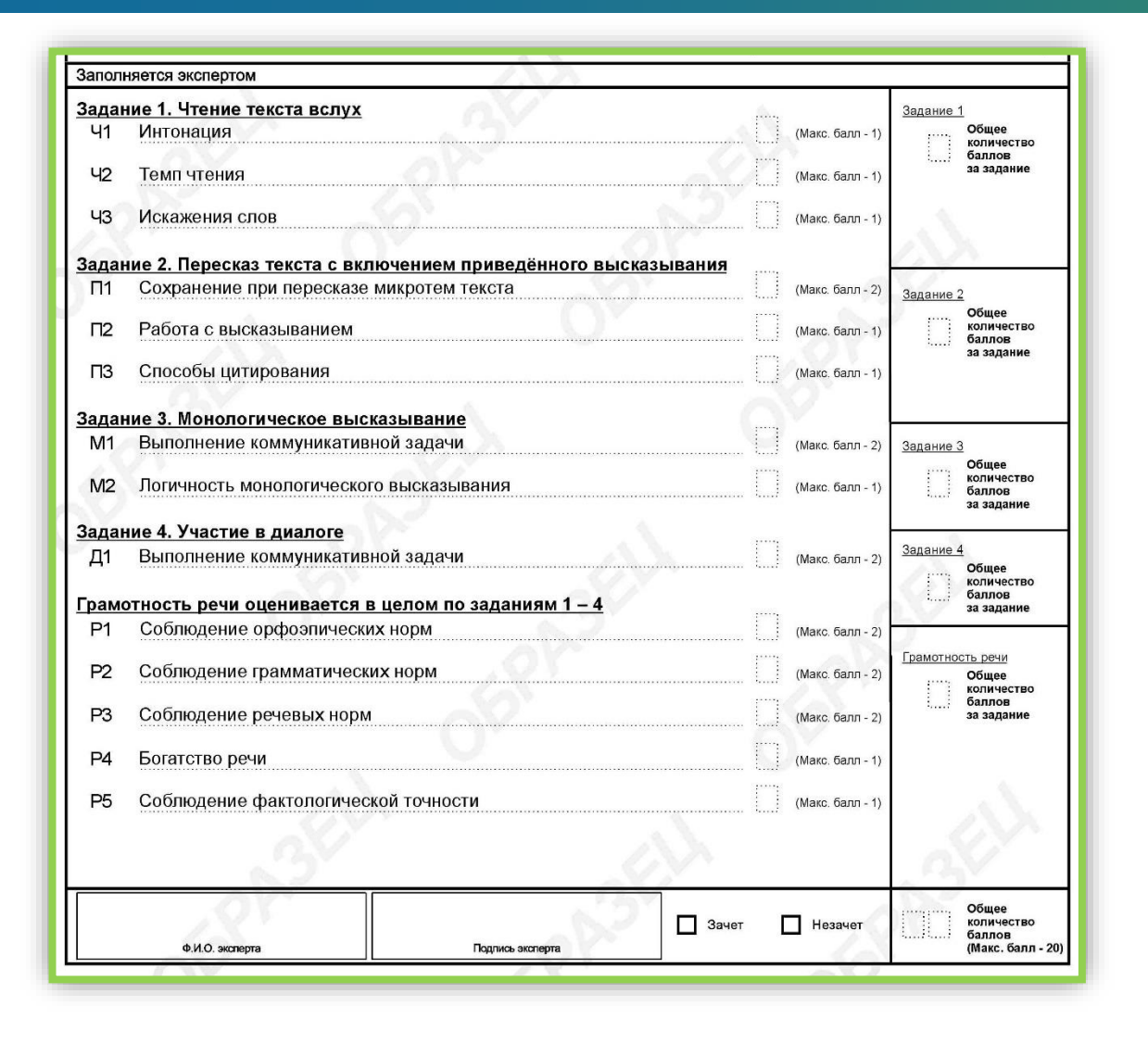

#### **Поля заполняются экспертом в строгом соответствии с образцами символов!**

- **При оценивании участника и подсчете баллов эксперт заполняет черновик (ИС-04)**
- **Эксперт должен убедиться в правильности подсчета суммы баллов за задания и за работу в целом**
- **Эксперт переносит данные из черновика в бланк итогового собеседования**
- **Ставит метку зачет или незачет**
- **Заполняет поле ФИО и ставит подпись**

**Для того, чтобы получить зачет участник должен набрать не менее 10 баллов за исключением участников с ОВЗ (на бланке должна стоять соответствующая метка), имеющих справку ПМПК, в которой указано снижение проходного балла.** 

## **Ведомость коррекции персональных данных**

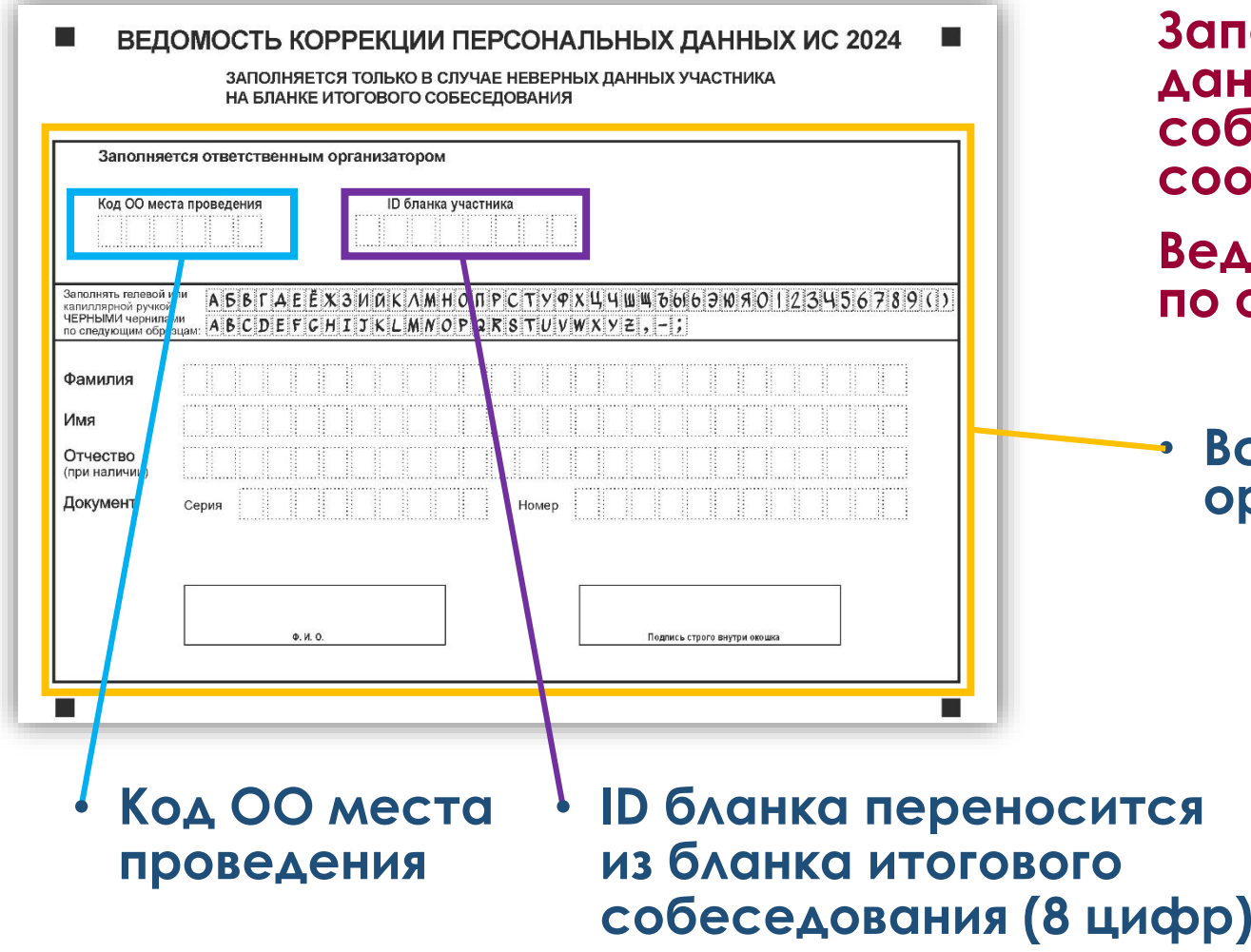

**Заполняется только в случае неверных данных участника (на бланке итогового собеседования должна стоят соответствующая метка)**

**Ведомость машиночитаемая (заполнять по образцам символов)**

• **Все поля заполняет ответственный организатор**

#### **Важно!**

Необходимо приложить ксерокопию документа участника

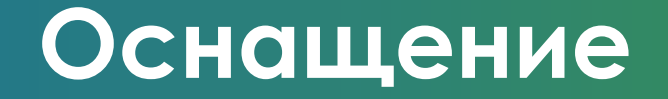

**В штабе ОО создаются рабочие места c доступом в сеть Интернет и принтером (получение и печать КИМ, а также форм итогового собеседования).**

**В аудиториях проведения подготавливаются рабочие места, оборудованные средствами для записи ответов участников.**

## **Ведение аудиозаписи**

- **Потоковая аудиозапись (непрерывная)**
- **Индивидуальная аудиозапись (для каждого участника отдельно)**

**Аудиозаписи сохраняются в часто используемых аудиоформатах:**

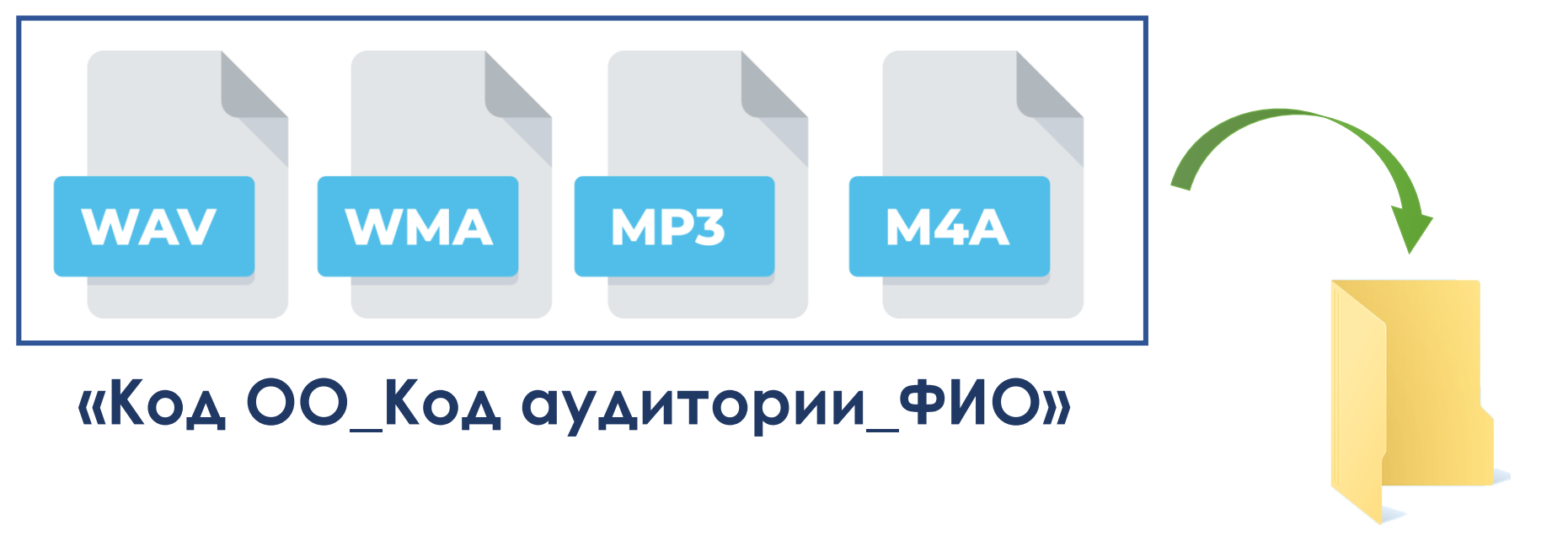

**«Код ОО\_Номер аудитории»**

## **Передача аудиозаписей в РЦОИ**

# **через ФТП в день проведения (необходимо дать обратную связь) или**

**на флэш-накопителе вместе с бланками итогового собеседования**

## **Формы итогового собеседования**

#### **Формы ИС-01, ИС-02, ИС-04, ИС-08, ИС-09 передаются в МСУ через FTP-сервер за день до проведения**

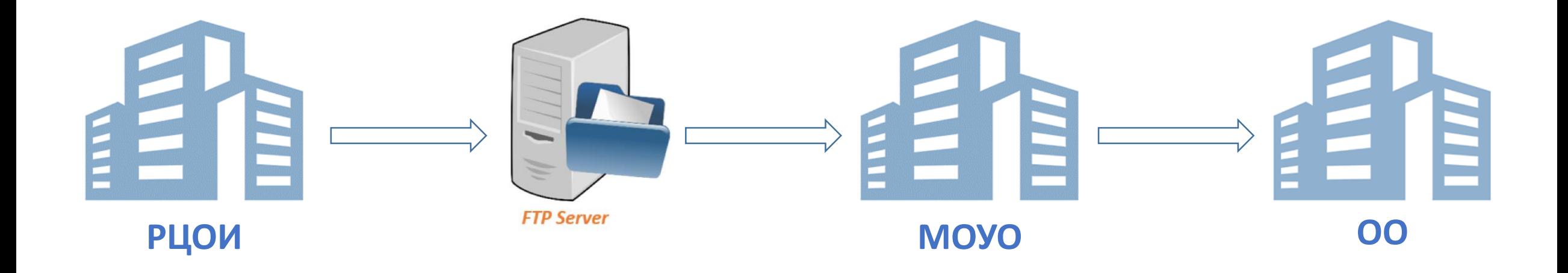

### **Подготовка к проведению**

- **За сутки до проведения итогового собеседования образовательная организация скачивает с официального сайта ФГБНУ «ФИПИ» (fipi.ru) критерии для оценивания.**
- **В день проведения итогового собеседования не ранее 07:30 РЦОИ направляет в МОУО контрольные измерительные материалы по ФТП.**

## **Организационно-техническая поддержка ГИА-9**

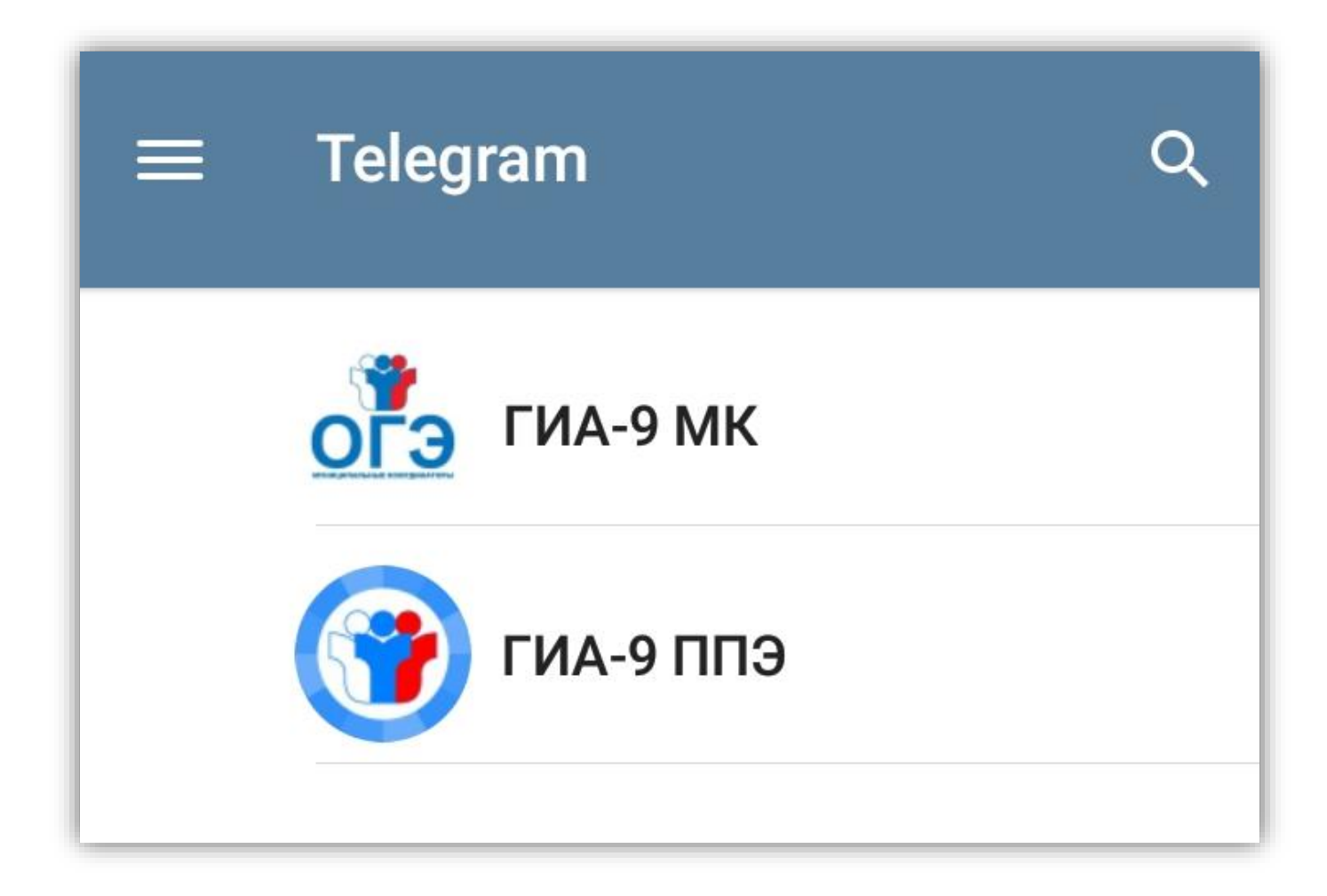

## **Контактные данные**

- **8 (843) 528-23-34**  приемная
- **8 (843) 528-23-37**  организационные вопросы
- 8 (843) 528-23-39 технические вопросы
- **8 (843) 208-02-02** техподдержка FTP
- •rcmko.rt@tatar.ru

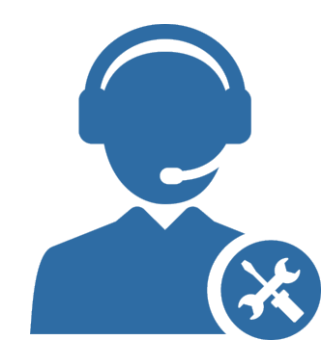

## Спасибо за внимание

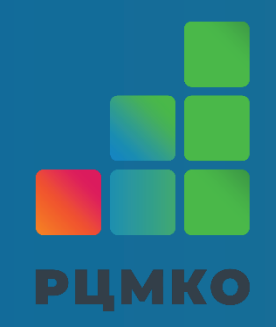